# Quick Start Guide

#### TWR-LCDC-EPSON

Epson Display Controller Module

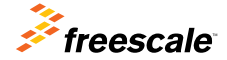

TOWER SYSTEM

41 H H

#### Get to Know the TWR-LCDC-FPSON

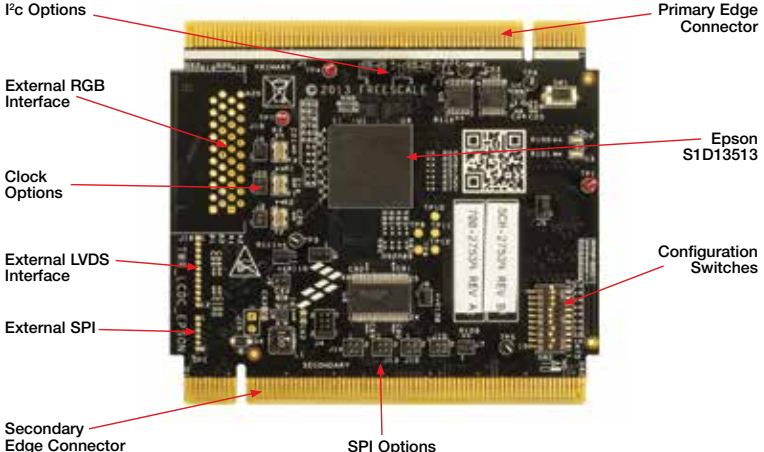

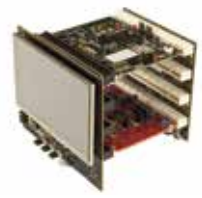

#### TWR-LCDC-EPSON Freescale Tower System

The TWR-LCDC-EPSON module is part of the Freescale Tower System portfolio, a modular development platform that enables rapid prototyping and tool re-use through reconfigurable hardware. Elevate your design to the next level with this industrial power house by building your Tower System today.

### TWR-LCDC-EPSON Features

- Features the Epson S1D13513 display controller
- Onboard SDRAM
- Interfaces with a Tower System controller module via the parallel external memory interface (EBI)
- Interfaces directly with the TWR-LCD-RGB
- Optional interfaces for externally connected RGB or LVDS display panels
- Selectable SPI and I2 C pass-through interfaces for LCD/touch configurations

### Step-by-Step Installation Instructions

# 1 Assemble the<br>Tower System

The default example application assumes the following Tower assembly: TWR-ELEV  $+$  TWR-K60D100M  $+$  TWR-LCD-RGB  $+$ TWR-LCDC-EPSON

Ensure that the Tower System modules are properly aligned to the primary and secondary edges, with the TWR-LCD-RGB attached to the secondary side.

#### 2 Program the Tower System Controller

Using an IDE compatible with the TWR-K60D100M, such as CodeWarrior, follow the respective flashing instruction included with the default example application.

# **3** Interact with the<br>**3** Graphical User Interface

The default example application features a simple GUI developed using PEG and featuring the CRTouch to provide touch inputs.

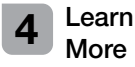

Refer to **freescale.com/TWR-LCDC-EPSON** for additional information, including a request link for a PEG evaluation based on the TWR-LCDC-EPSON pre-compiled PEG library.

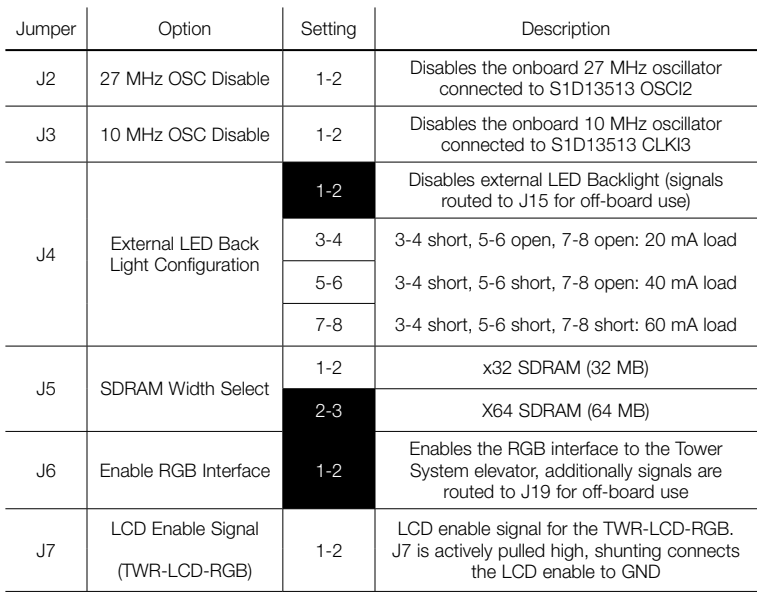

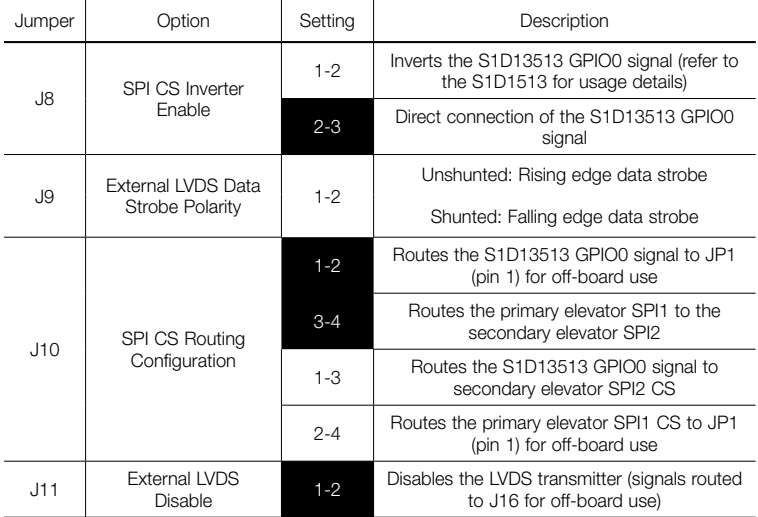

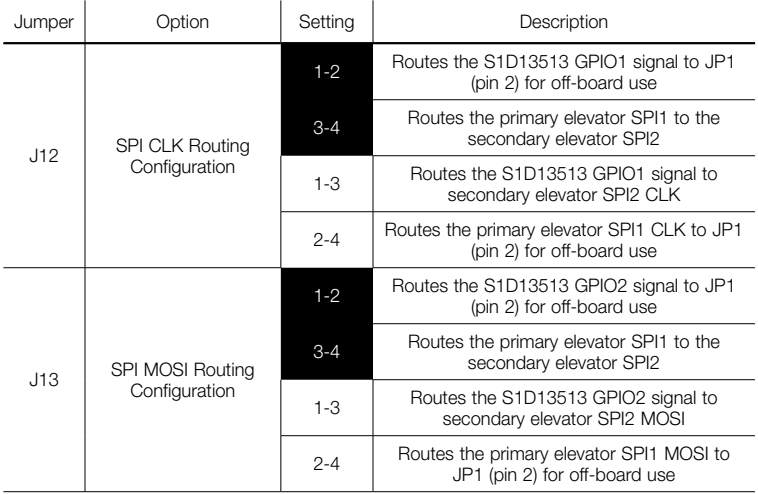

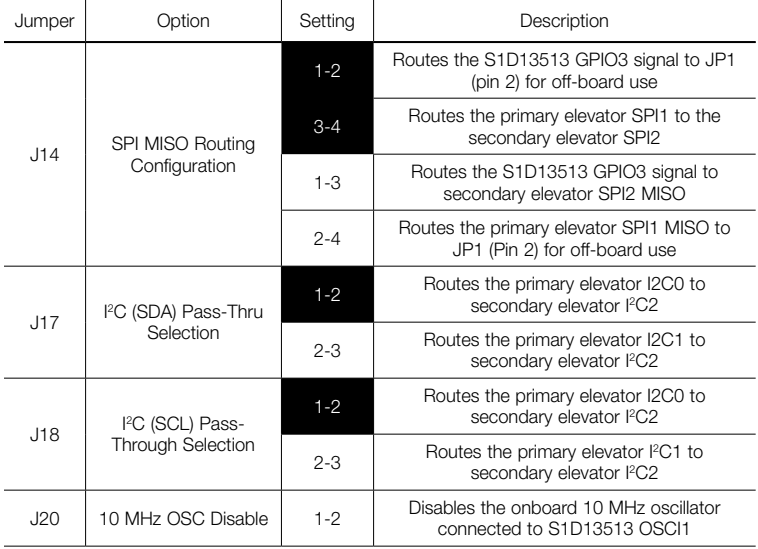

## TWR-LCDC-EPSON Switch Settings

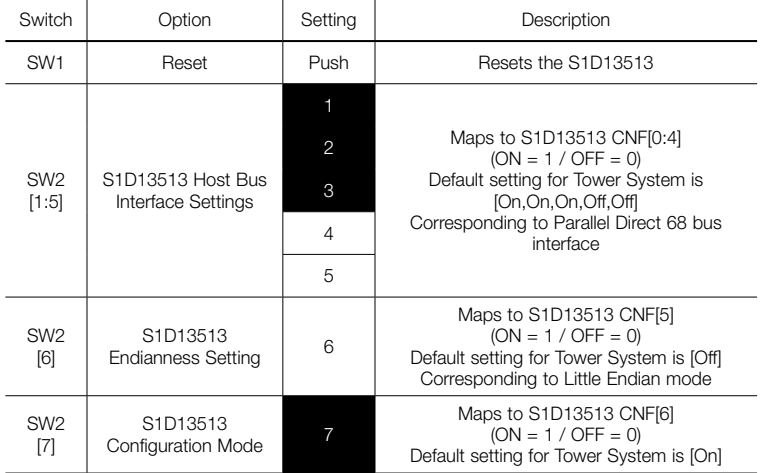

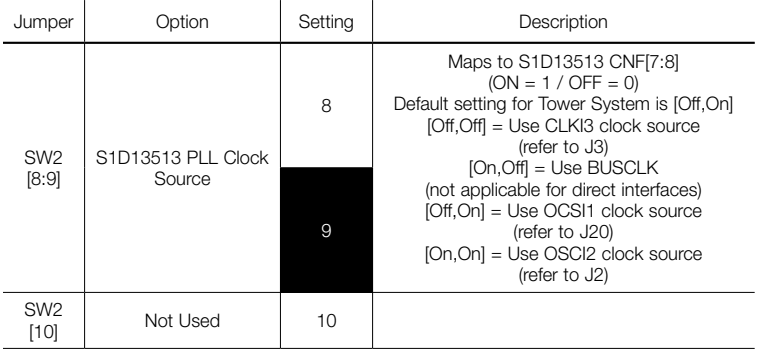

TOWER SYSTEM

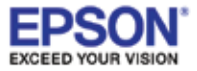

Visit freescale.com/TWR-LCDC-EPSON for the latest information on the TWR-LCDC-EPSON Epson display controller module, including:

- Quick start guide
- Schematics

#### **Support**

Visit freescale.com/support for a list of phone numbers within your region.

#### **Warranty**

Visit freescale.com/warranty for complete warranty information.

#### For more information, visit freescale.com/Tower

Join the online Tower community at towergeeks.org

Freescale and the Freescale logo are trademarks of Freescale Semiconductor, Inc., Reg. U.S. Pat. & Tm. Off. Tower is a trademark of Freescale Semiconductor, Inc. All other product or service names are the property of their respective owners. © 2013 Freescale Semiconductor, Inc.

Document Number: TWRLCDCEPSONQSG REV 0 Agile Number: 926-78734 REV A

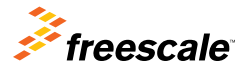

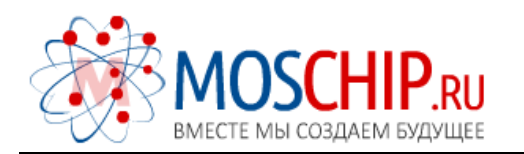

info@moschip.ru

 $\circled{1}$  +7 495 668 12 70

Общество с ограниченной ответственностью «МосЧип» ИНН 7719860671 / КПП 771901001 Адрес: 105318, г.Москва, ул.Щербаковская д.3, офис 1107

#### Данный компонент на территории Российской Федерации

Вы можете приобрести в компании MosChip.

Для оперативного оформления запроса Вам необходимо перейти по данной ссылке:

#### http://moschip.ru/get-element

 Вы можете разместить у нас заказ для любого Вашего проекта, будь то серийное производство или разработка единичного прибора.

В нашем ассортименте представлены ведущие мировые производители активных и пассивных электронных компонентов.

Нашей специализацией является поставка электронной компонентной базы двойного назначения, продукции таких производителей как XILINX, Intel (ex.ALTERA), Vicor, Microchip, Texas Instruments, Analog Devices, Mini-Circuits, Amphenol, Glenair.

Сотрудничество с глобальными дистрибьюторами электронных компонентов, предоставляет возможность заказывать и получать с международных складов практически любой перечень компонентов в оптимальные для Вас сроки.

На всех этапах разработки и производства наши партнеры могут получить квалифицированную поддержку опытных инженеров.

Система менеджмента качества компании отвечает требованиям в соответствии с ГОСТ Р ИСО 9001, ГОСТ РВ 0015-002 и ЭС РД 009

#### Офис по работе с юридическими лицами:

105318, г.Москва, ул.Щербаковская д.3, офис 1107, 1118, ДЦ «Щербаковский»

Телефон: +7 495 668-12-70 (многоканальный)

Факс: +7 495 668-12-70 (доб.304)

E-mail: info@[moschip](mailto:info@moschip.ru).ru

Skype отдела продаж: moschip.ru moschip.ru\_4

moschip.ru\_6 moschip.ru\_9